# ESA X-Header aus Nachrichten entfernt zu Microsoft Exchange 2013 Ī

#### Inhalt

**Einführung Hintergrundinformationen** Problem **Lösung** Zugehörige Informationen

## Einführung

Dieses Dokument beschreibt den Grund, warum X-Header und benutzerdefinierte X-Header möglicherweise nicht für E-Mail-Nachrichten angezeigt werden, die über eine Cisco Email Security Appliance (ESA) an einen Microsoft Exchange 2013-Mail-Server gesendet werden, und wie das Problem behoben wird.

#### Hintergrundinformationen

Auf der ESA verwendet Cisco X-Header für spezifische Funktionen, die der ESA zugeordnet sind, und fügt diese ein. Diese Header werden verwendet, um die Werte und Ausgaben dieser Features aufzuzeichnen.

Hier einige Beispiele für X-Header:

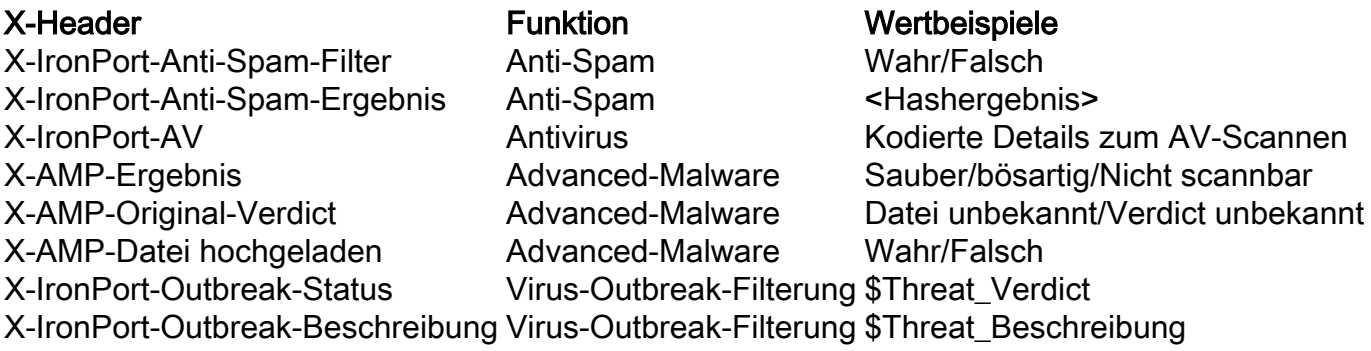

Tipp: Es gibt verschiedene andere X-Header, die von diesen und anderen Features verwendet werden. Weitere Informationen finden Sie im [ESA-Benutzerhandbuch.](//www.cisco.com/c/de_de/support/security/email-security-appliance/products-user-guide-list.html)

Die wichtigsten X-Header der ESA sind in der Regel die X-Ironport-AV-Header und die X-IronPort-Anti-Spam-Header:

```
X-Ironport-Av: E=Sophos;i="5.11,502,1422939600"; d="scan'208,217";a="54"
X-Ironport-Av: E=Sophos;i="5.11,502,1422921600"; d="scan'208,217";a="408151624"
X-Ironport-Anti-Spam-Result: A0DdCADh5RpV/5RdJa1cgkNDUlwFtDiPCYI0hXcCgUhMAQEBAQE
BeQSEGxlyAQsBAnInBIhCpTCpC4xhh3QFgzONL4l1iziJAyKBRQyCHW+BRH8BAQE
X-Ironport-Anti-Spam-Filtered: true
```
Diese Header werden verwendet, wenn [Spam- und Fehlalarme](/content/en/us/support/docs/security/email-security-appliance/117822-qanda-esa-00.html) direkt an Cisco [gesendet werden](/content/en/us/support/docs/security/email-security-appliance/117822-qanda-esa-00.html), um sie genauer zu überprüfen. Sie enthalten die Werte der Funktionen, die zur Verarbeitung der Nachricht verwendet werden, wenn sie ursprünglich an die ESA oder von ihr präsentiert wurde.

## Problem

Die X-Header werden für einige E-Mail-Nachrichten nicht angezeigt, die über die ESA in Microsoft Exchange 2013 verarbeitet werden.

In Microsoft Exchange gibt es eine "Header Firewall-Option, die bestimmte Header-Felder aus einund ausgehenden Nachrichten entfernt." Dies wird beobachtet, wenn die X-Header, wie sie von der ESA eingebracht wurden, entfernt und entfernt werden. Dies führt zu Routing- und Verarbeitungsproblemen am Cisco Services-Ende.

Hier eine Beschreibung des Problems, wie im Abschnitt [Header Firewall](https://technet.microsoft.com/en-us/library/bb232136(v=exchg.150).aspx) von Microsoft TechNet zu finden ist:

Die Header-Firewall verhindert das Spoofing dieser Exchange-bezogenen X-Header, indem sie diese aus eingehenden Nachrichten entfernen, die die Exchange-Organisation aus nicht vertrauenswürdigen Quellen eingeben. Header-Firewall verhindert die Offenlegung dieser Exchange-bezogenen X-Header, indem sie diese aus ausgehenden Nachrichten entfernt, die an nicht vertrauenswürdige Ziele außerhalb der Exchange-Organisation gesendet werden. Die Header-Firewall verhindert auch das Spoofing von Standard-Routing-Headern, die zum Verfolgen des Routing-Verlaufs einer Nachricht verwendet werden.

# Lösung

Um dieses Problem zu beheben, empfiehlt Cisco, die Optionen und Konfigurationen für Ihre Microsoft Exchange 2013-Umgebung zu überprüfen, um sicherzustellen, dass die Option Header Firewall nicht aktiviert ist.

Überprüfen Sie außerdem, ob die Headerinformationen korrekt eingegeben wurden. Nachrichten, die über eine ESA- und Microsoft Exchange-Umgebung verarbeitet werden, sollten für jede Nachricht unbearbeitete Header geschrieben haben. Abhängig von der E-Mail-Anwendung, die von einem Endbenutzer verwendet wird, können verschiedene Methoden zum Anzeigen dieser Header verwendet werden.

Tipp: Weitere Informationen finden Sie im MXToolBox-Dokument [How to Get Email Headers](http://mxtoolbox.com/Public/Content/EmailHeaders/) [\(Abrufen von E-Mail-Headern](http://mxtoolbox.com/Public/Content/EmailHeaders/)).

# Zugehörige Informationen

- [Cisco Email Security Appliance Benutzerhandbücher](//www.cisco.com/c/de_de/support/security/email-security-appliance/products-user-guide-list.html)
- [Wie decodiere ich den X-IronPort-AV-Header auf der ESA?](/content/en/us/support/docs/security/email-security-appliance/117887-qanda-esa-00.html)
- [Technischer Support und Dokumentation Cisco Systems](//www.cisco.com/cisco/web/support/index.html?referring_site=bodynav)